## SAP ABAP table FOPC S DEFICANA LOCK {Lock Object for FOPCDEFICORG Table}

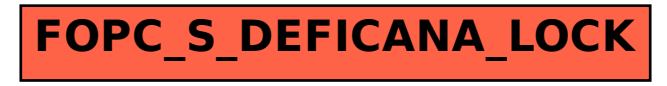